## **STUDY GUIDE**

**DIRECTIONS:** Identify the command that each icon represents. Then, explain what each command does or what it can or for what it can be used.

**DIRECTIONS:** Explain how to complete each of the following tasks in AutoCAD.

**1.** Change the polar snapping for an isometric drawing:

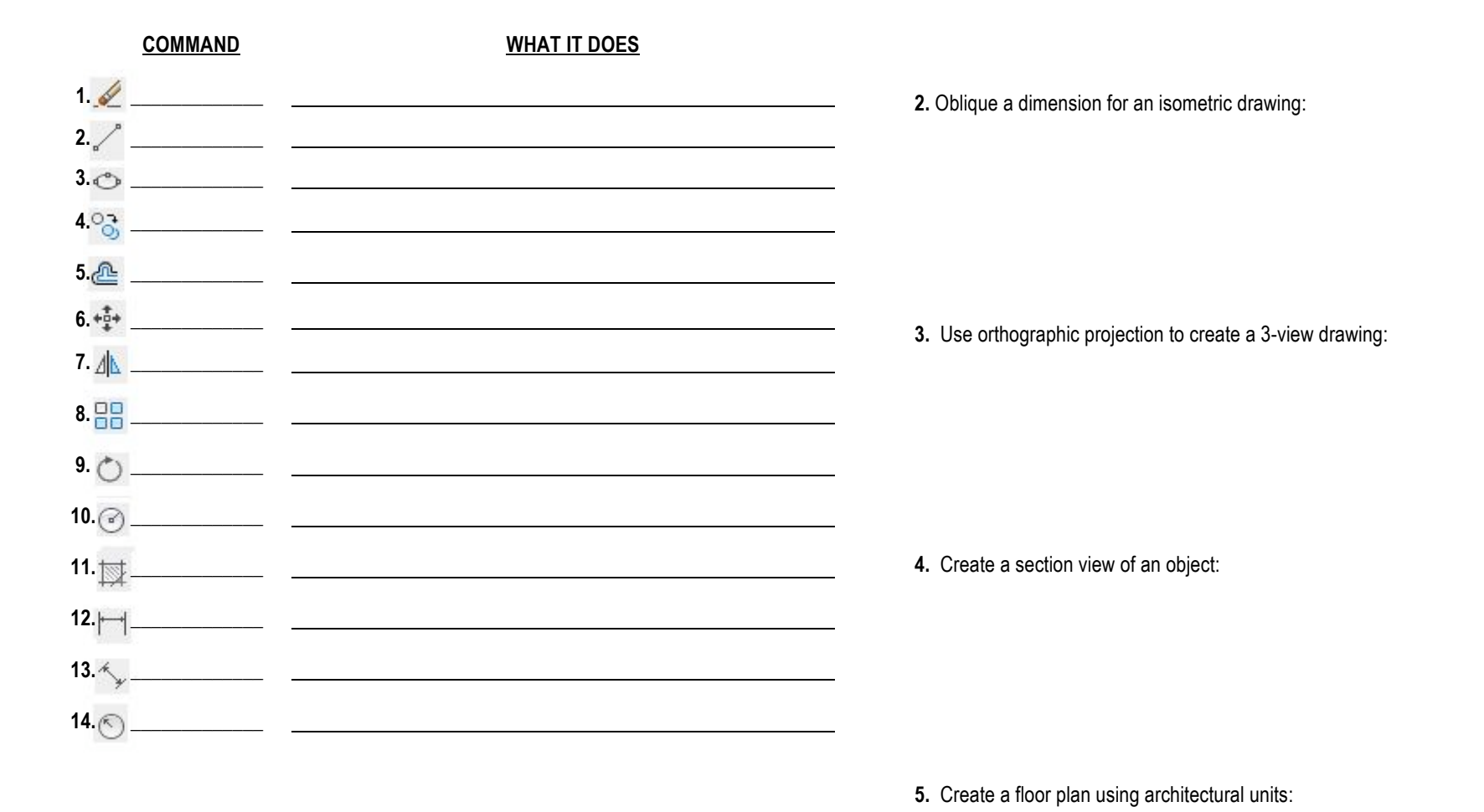

**NAME**